**股票怎么跳空高开--股票跳空低开,跳空高开分别是什么 图** 

**100** 

 $5$ 

重大利空--低开。

有关, 一、有关, 一、有关, 一、有关, 一、有关, 一、有关, 一、有关, 一、有关, 一、

, and the contract of the contract of the contract of the contract of the contract of the contract of the contract of the contract of the contract of the contract of the contract of the contract of the contract of the con

 $80%$  $\infty$ 

 $\overline{3}$ 

3楼说的不对哦

aa o&gt  $ref(c,1)$ 

 $61\quad63$ 

 $4-$ 

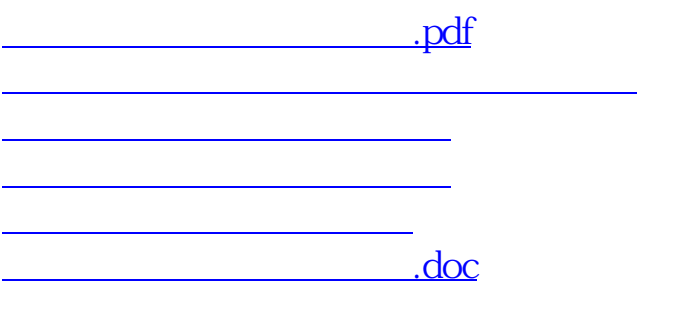

<https://www.gupiaozhishiba.com/author/37647279.html>